# **Install Key File [SN] Action**

Installs the key pair from Key File in the specified key container. The key container resides in the strong name CSP.

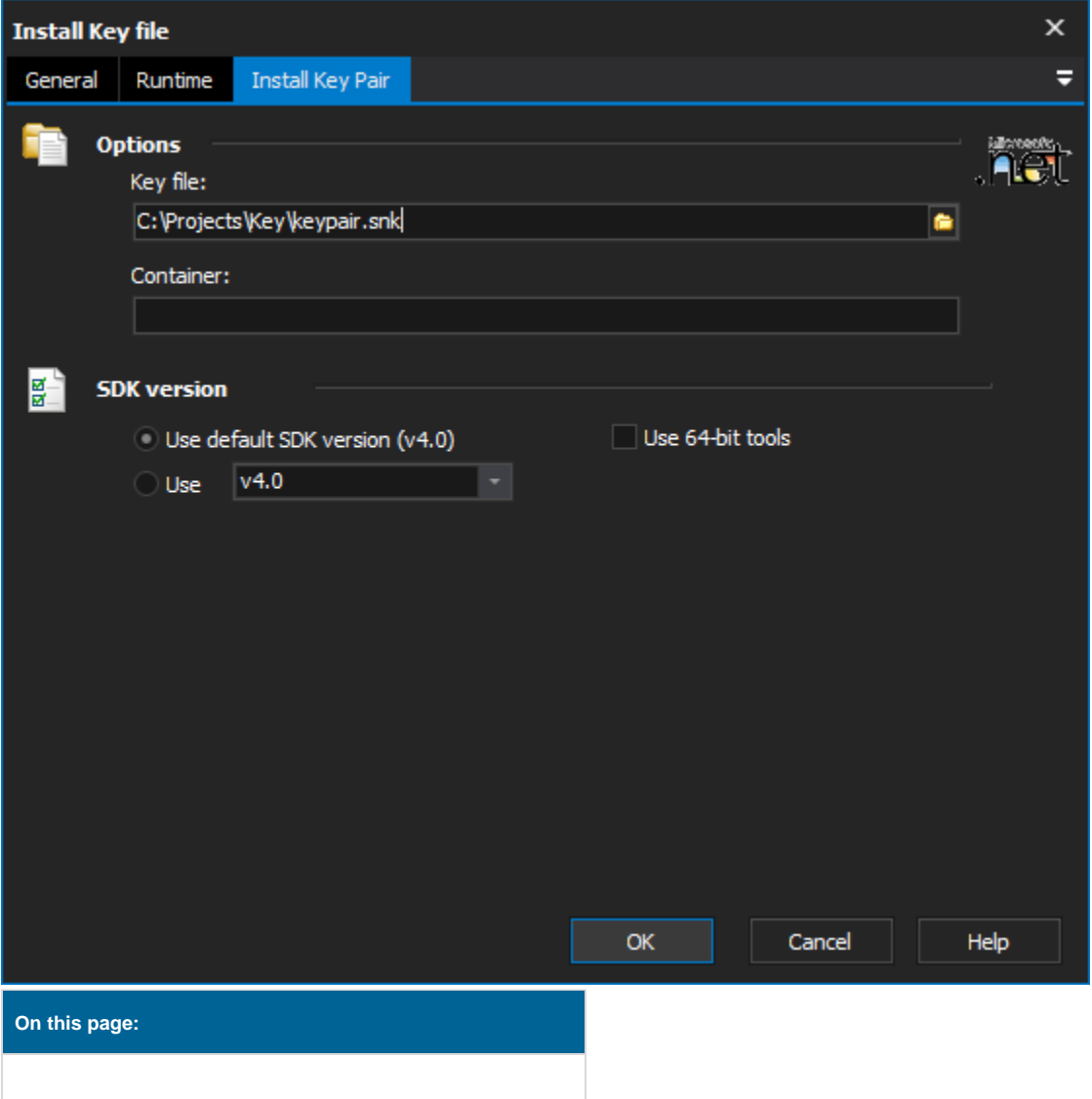

# **Install Key Pair**

#### **Key File**

The file which contains the key pair to install.

# **Container**

The container that the key should be stored in.

## **Framework Version**

### **Use default framework version (vX.X) / Use vX.X**

Allows the selection of the .NET version to use for the tool. The minimum is .NET v2.0.

#### **Use 64-bit tools**

This options specifies as whether to force the usage of 64-bit tools on a 64-bit system or not. As FinalBuilder is currently a 32-bit application it will default to running the 32-bit version on a 64-bit system. Check this option if you require the 64-bit version to be run.